### **Configuration matérielle**

#### Manipulateur:

- Une cavité pelvienne moulée conforme à la cavité virtuelle (prototypage rapide)
- avec 1 caméra et 2 instruments

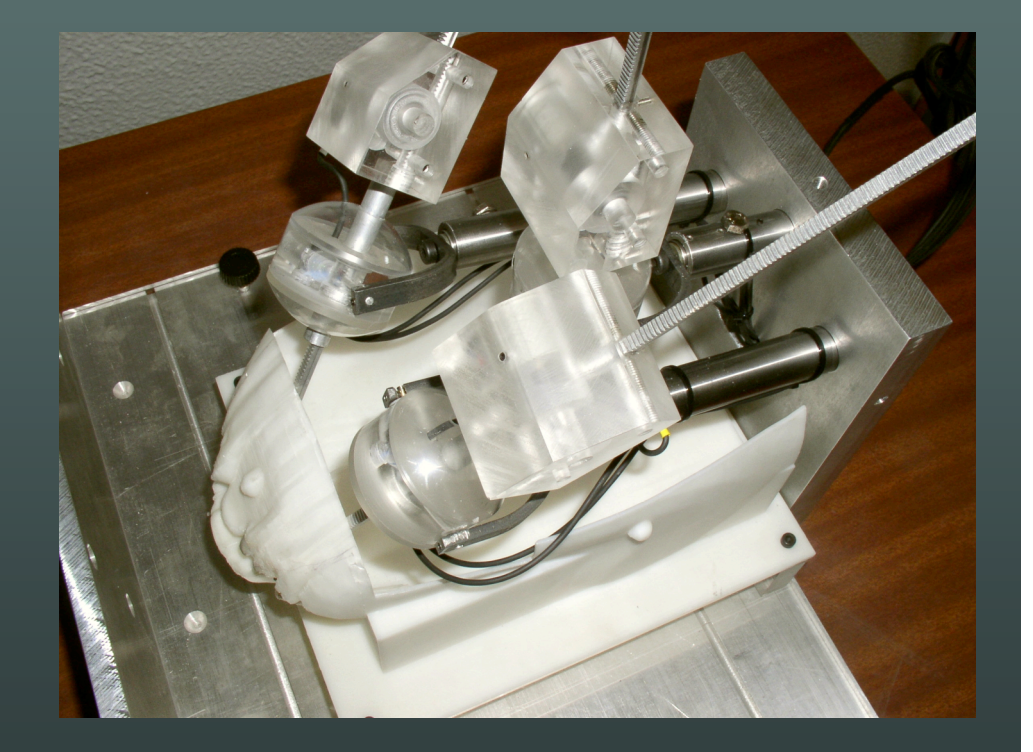

### **Configuration logicielle**

- Interface graphique (affichage cavité virtuelle): assiette, phase d' approche, détection de collision, notation, gestion des trajectoires et des objets, menus d' aide, ….
- Interface de calibration (manipulateur)
- Interface pédagogique (générateur d' exercices)

#### **Didacticiel**

- Interfaces différentiées (administrateur, professeur, élève)
- Génération d' exercices par la pratique
- Personnalisation des difficultés et des critères d'évaluation (choix de l' expert)
- Exercices de difficultés graduées (nombre d'instruments manipulés, tolérances,…)
- Notation (automatique) par pénalités
- Enregistrement des sessions pour revisionnement

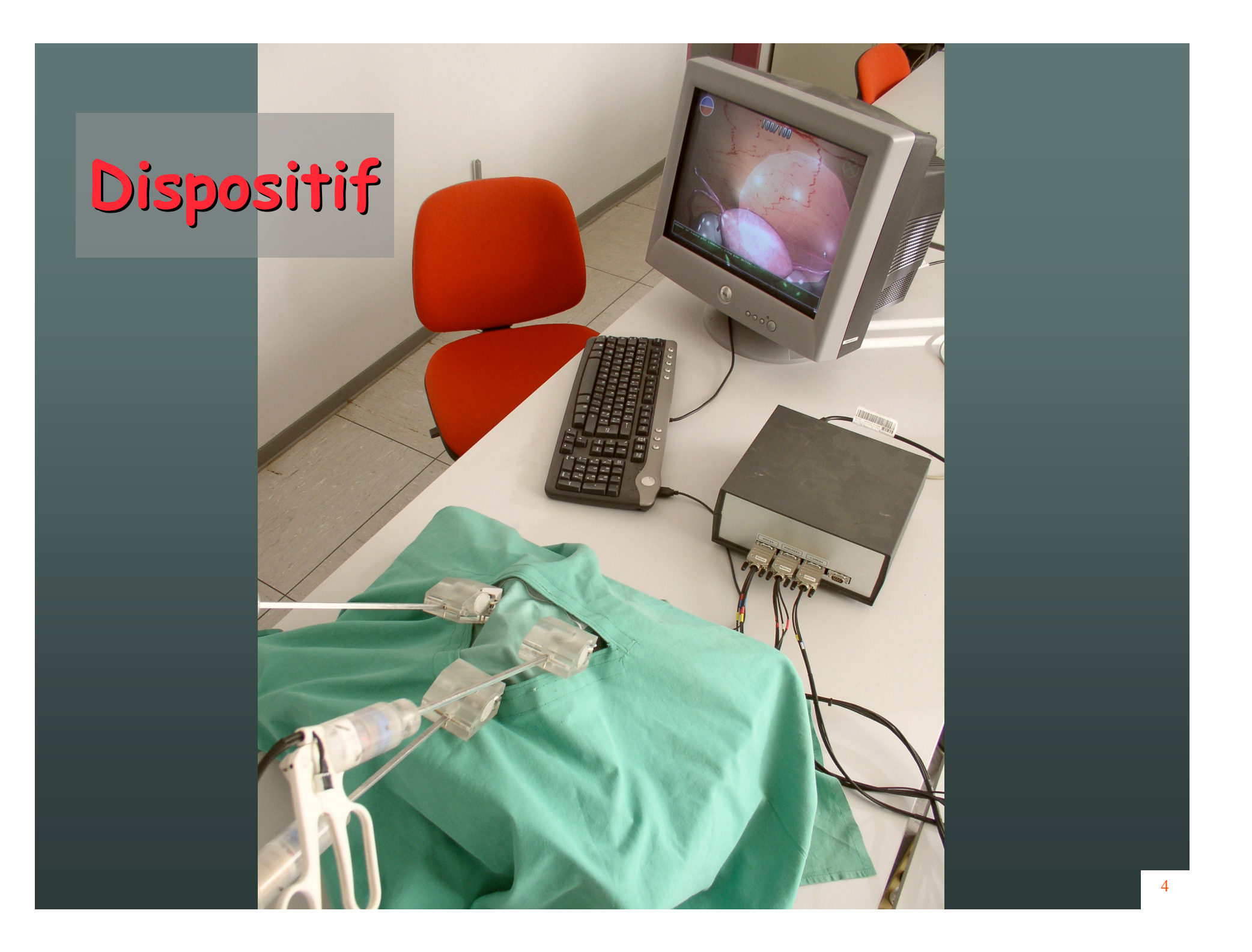

# **Évaluation clinique**

Par un panel de spécialistes et d'internes de spécialité:

- Conformité au réel satisfaisante
- Meilleure concordance en générant la cavité virtuelle à partir de la cavité physique

## **Perspectives…**

- Projet actuellement arrêté (défaut de partenaires)
- Difficulté économique d' un transfert: marché de niche, quasi impossibilité d'évaluer le coût financier d' une formation traditionnelle, fortes spécificités des spécialités médicales,…